#### **Інструкція щодо ознайомлення з електронними версіями фрагментів підручників для 1-х класів**

### **1. 14 по 17 травня 2018 року** зайти на веб-сайт Електронної бібліотеки Інституту модернізації змісту освіти <https://lib.imzo.gov.ua/>**.**

# **2.** Обрати розділ **«Підручники».**

 $-48$ <del>А</del> Головна сторінка Електронна бібліотека Інституту модернізації змісту освіти 3 14 по 17 травня 2018 року в цій бібліотеці педагогічні працівники ознайомлюються з електронними версіями фрагментів підручників для 1 класу. Інструкція щодо ознайомпення Для ознайомлення необхідно • 1. Обрати розділ «Підручники» • 2. Обрати підрозділ «Підручники 1 клас» 3. Оберіть предмет. ∙ ⊙онайомитися з переліком підручників.<br>• 4. Ознайомитися з переліком підручників.<br>• 5. Перегляньте інформацію про обраний підручник та завантажте його pdf-версію для ознайомлення Вибір підручників, здійснений учителями/викладачами, затверджується педагогічною радою закладу освіти. Результати вибору підручників заклади освіти вносять з 16 по 17 травня 2018 року до спеціальної форми вибору у Державній інформаційній системі освіти http://diso.gov.ua/ (інститут освітньої аналітики) Інструктивно-методичні матеріали для здійснення вибору центр для допомоги вчителям під час конкурсного відбору проектів підручників для 1 класів: (044) 248-30-60, (044) 248-21-61, +380639933366 andriy pankov@imzo.gov.ua o.dubovik@imzo.gov.ua Розділи Виберіть розділ для перегляду його колекцій Підручники

## **3.** Обрати підрозділ **«Підручники 1 клас»**

Защищено | https://lib.imzo.gov.ua/handle/123456789/1

 $\sim 48$ **А** Головна сторінка / Підручники Підручники ПЕРЕГЛЯД ПО 29 За датою публикації Автори Заголовки Теми Пошук по фонду:  $\rightarrow$ Оберіть підрозділ (під-фонд) «Підручники 10 клас» або «Підручники 5 клас»

#### Підрозділи цього розділу

Підручники 1 клас Підручники 10 клас Підручники 5 клас

#### 4. Оберіть предмет.

А Защищено | https://lib.imzo.gov.ua/handle/123456789/292

#### Колекції в цьому розділі:

01. «Українська мова. Буквар» підручник для 1 класу закладів загальної середньої освіти (у 2-х частинах)

02. «Українська мова» підручник для 1 класу закладів загальної середньої освіти з навчанням<br>молдовською мовою (у 2-х частинах, з аудіосупроводом)

04. «Українська мова» підручник для 1 класу закладів загальної середньої освіти з навчанням російською мовою (у 2-х частинах, з аудіосупроводом)

05. «Українська мова» підручник для 1 класу закладів загальної середньої освіти з навчанням румунською мовою (у 2-х частинах, з аудіосупроводом)

06. «Українська мова» підручник для 1 класу закладів загальної середньої освіти з навчанням угорською мовою (у 2-х частинах, з аудіо супроводом)

07. «Кримськотатарська мова. Буквар» підручник для 1 класу закладів загальної середньої освіти з навчанням кримськотатарською мовою (у 2-х частинах)

08. «Молдовська мова. Буквар» підручник для 1 класу закладів загальної середньої освіти з навчанням молдовською мовою (у 2-х частинах)

09. «Польська мова. Буквар» підручник для 1 класу закладів загальної середньої освіти з навчанням польською мовою (у 2-х частинах)

10. «Російська мова. Буквар» підручник для 1 класу закладів загальної середньої освіти з навчанням російською мовою (у 2-х частинах)

11. «Румунська мова. Буквар» підручник для 1 класу закладів загальної середньої освіти з навчанням румунською мовою (у 2-х частинах)

12. «Угорська мова. Буквар» підручник для 1 класу закладів загальної середньої освіти з навчанням угорською мовою (у 2-х частинах)

13. «Болгарська мова» підручник для 1 класу закладів загальної середньої освіти з навчанням українською мовою

#### 5. Ознайомтесь з переліком підручників.

В Защищено | https://lib.imzo.gov.ua/handle/123456789/293

01. «Українська мова. Буквар» підручник для 1 класу закладів загальної середньої освіти (у 2-х частинах)

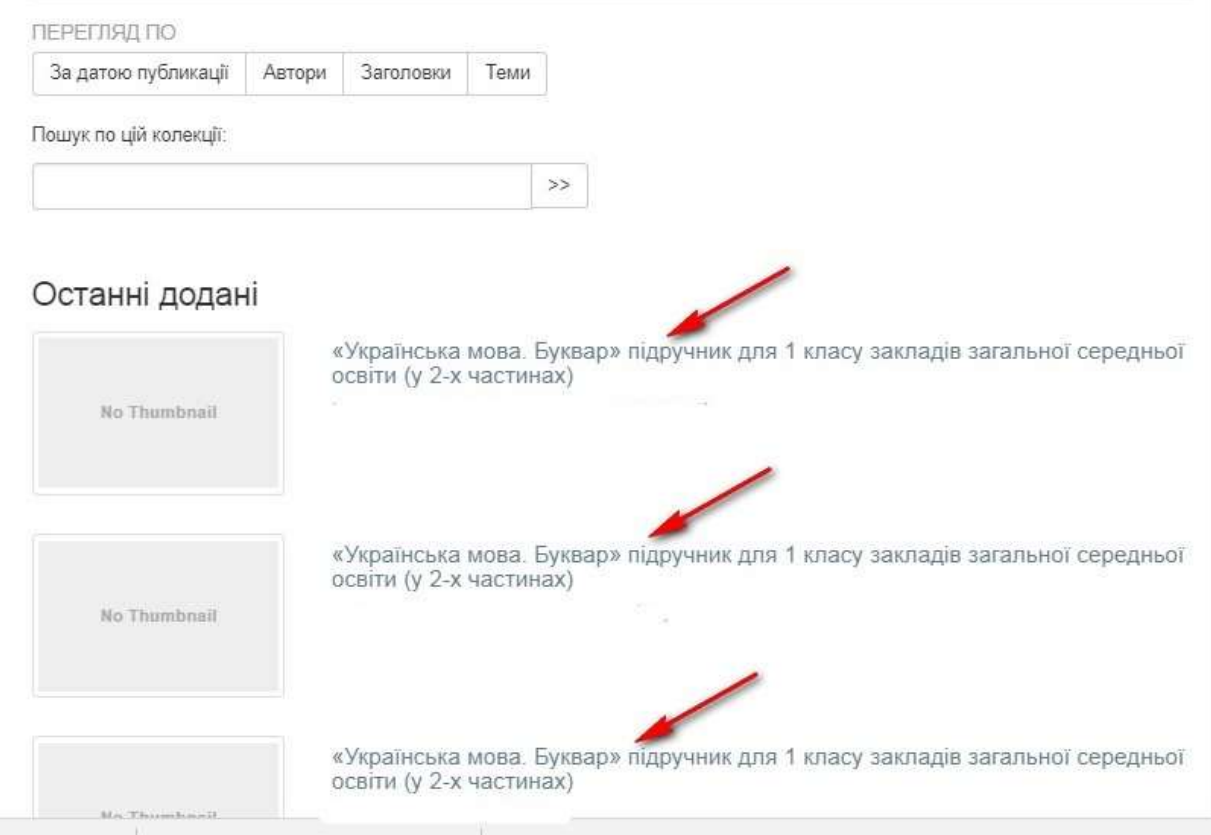

#### **6. Перегляньте інформацію про обраний підручник та завантажте його pdf-версію для ознайомлення.**

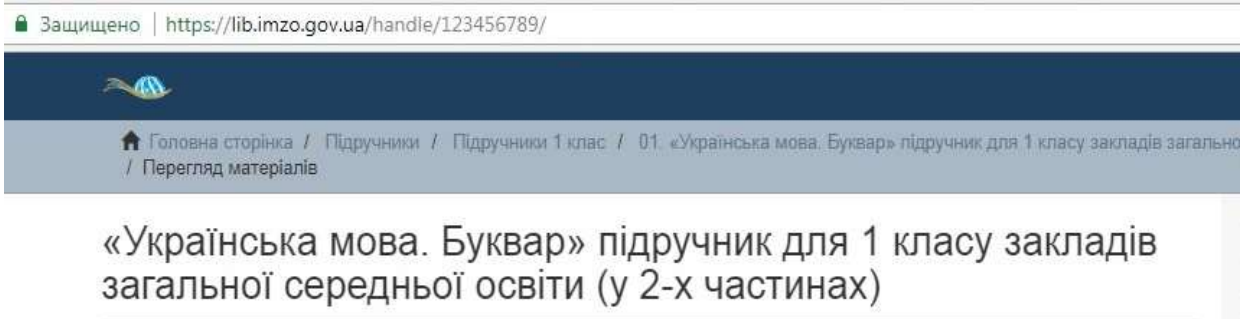

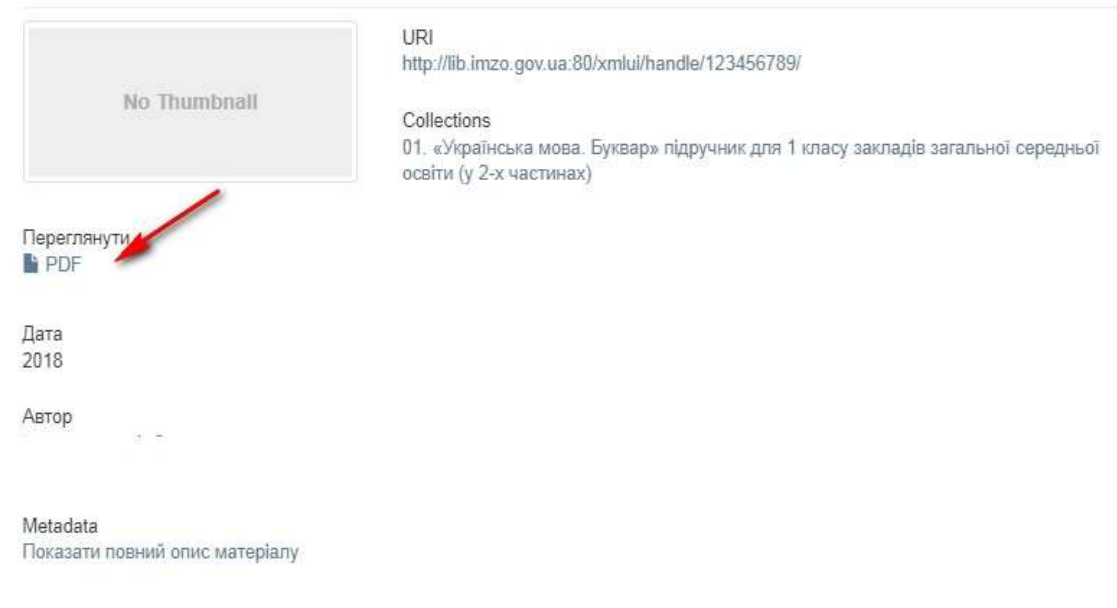

### **7. З 16 по 17 травня 2018 року внесіть** результати вибору підручників у **Державній інформаційній системі освіти** [http://diso.gov.ua/.](http://diso.gov.ua/)

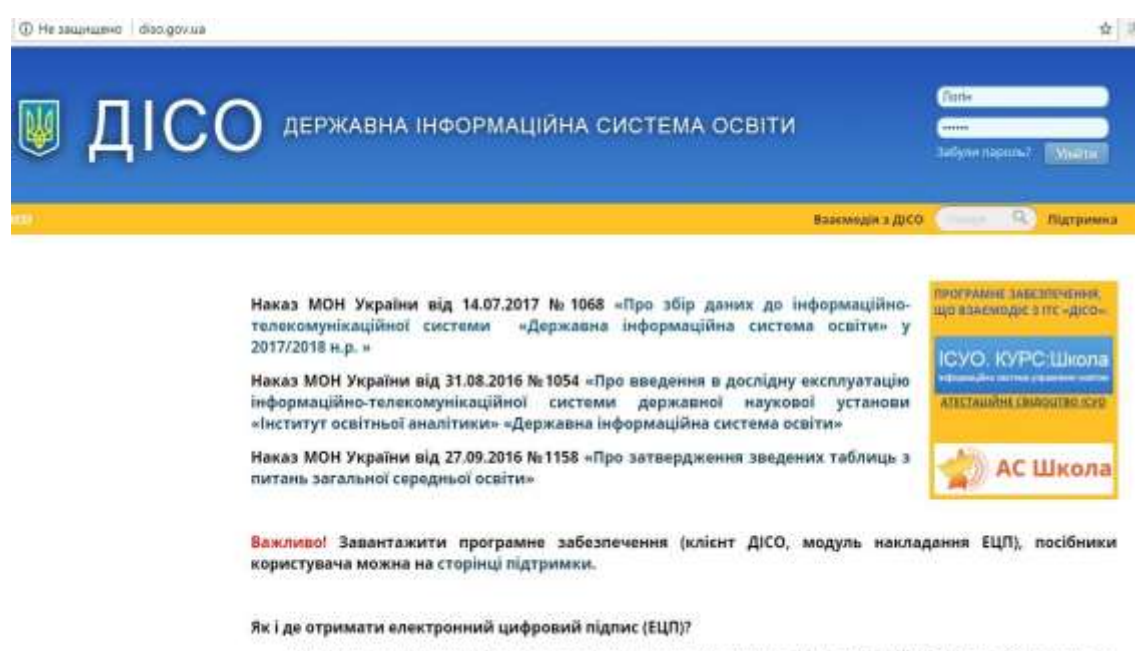

Відповідно до Наказу Міністерства освіти і науки України № 1068 від 14.07.2017 "Про збір даних до інформаційно-телекоманікаційної системи "Леожавна інформаційна система освіти" у 2017/2018 к.п." поганам